Prof. G. Ascia

1

# Il costruttore struct

Fondamenti di Informatica

## **Generalità**

Prof. G. Ascia

- Il costruttore di tipi **struct** permette di definire dei tipi strutturati aggregando informazioni eterogenee tra loro correlate.
- Una struttura viene definita mediante il costruttore struct nel seguente modo:

```
struct nome struttura
     {
          tipo_1 nome_campo_1;
          tipo_2 nome_campo_2;
 . . . . . . . .
          tipo_N nome_campo_N;
     };
```
dove *tipo\_i* e *nome\_campo\_i* indicano, rispettivamente, il tipo e il nome dell'i-esimo campo della struttura.

## Esempio: struct studente

Prof. G. Ascia

• Volendo definire una struttura che mette in relazione le informazioni relative ad uno studente (*nome, cognome, matricola, numero esami superati, voto medio)* potremo usare il costruttore struct nel seguente modo:

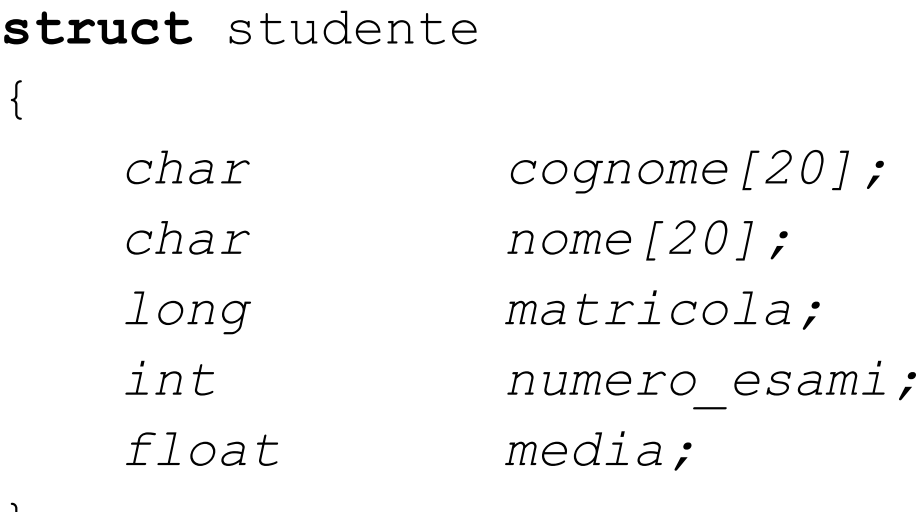

};

# Dichiarazione di una variabile di tipo struct

Prof. G. Ascia

- La dichiarazione di una variabile di questo tipo è analoga a quella delle variabili di tipo predefinito C.
- La sintassi da utilizzare per la dichiarazione è la seguente:

struct nome struttura elenco variabili;

• Volendo ad esempio dichiarare una variabile di nome **stud1** di tipo struct studente scriveremo:

*struct studente stud1;*

• La dichiarazione della variabile deve essere preceduta dalla definizione della struttura.

# Dichiarazione di una variabile di tipo struct

Prof. G. Ascia

• In alternativa è possibile definire la struttura e dichiarare una o più variabile nel seguente modo:

```
struct nome_struttura 
{
   tipo_1 nome_campo_1;
   tipo_2 nome_campo_2;
 . . . . . . . .
   tipo_N nome_campo_N;
} elenco variabili;
```
# Dichiarazione di una variabile di tipo struct

Prof. G. Ascia

• Per definire la struct studente e dichiarare tre variabili (stud1, stud2 e stud3), potremo scrivere:

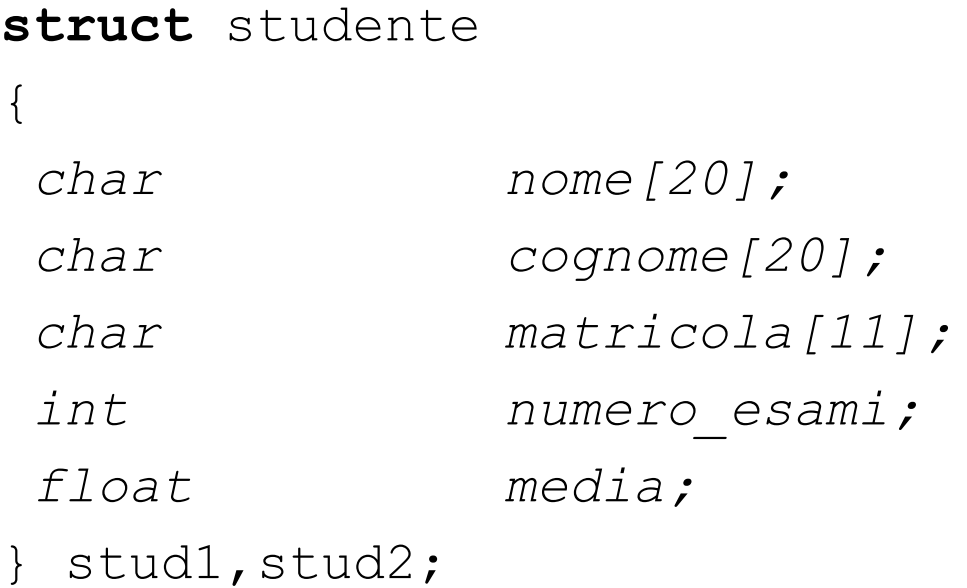

**struct** studente stud3;

Fondamenti di Informatica

### Accesso ai campi di una struttura

Prof. G. Ascia

• Per accedere ai campi di una struttura si utilizza l'operatore punto nel seguente modo:

nome\_variabile.nome\_campo

• Volendo, ad esempio, accedere ai campi di una variabile di nome stud e di tipo struct studente scriveremo:

stud.cognome

stud.nome

stud.matricola

stud.numero\_esami

stud.media

## Assegnamento di struct

Prof. G. Ascia

- Date due variabili dello stesso tipo possiamo copiare i campi di una variabile in quelli dell'altra variabile mediante un unico assegnamento.
- Es. Per copiare i campi della variabile stud1 in quelli della variabile stud2 scriveremo:

stud2=stud1;

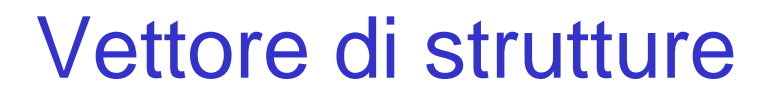

Prof. G. Ascia

• La dichiarazione di un vettore di strutture è analoga a quella dei vettori di tipi semplici. Essa viene fatta nel seguente modo:

```
struct nome struttura nome vettore[dim];
```
• Volendo dichiarare un vettore di nome classe di 10 elementi di tipo struct studente scriveremo:

```
struct studente
{
char nome[20];
char cognome[20];
long matricola;
int numero_esami;
float media;
};
struct studente S[10];
```
## Vettore di strutture

Prof. G. Ascia

Per accedere ai singoli campi dell'i-esimo studente scriveremo:

- S[i].nome;
- S[i].cognome;
- S[i].matricola;
- S[i].numero esami;
- S[i].media;

#### Lettura e visualizzazione degli elementi di tipo struct studente di un vettore (1)

Prof. G. Ascia

```
#include <stdio.h>
#define N 20
struct studente {
 char nome[20];
 char cognome[20];
long matricola;
 int nmaterie;
 float media;
};
main()
{int presenti,ind;
 struct studente S[N];
 printf("Indicare il numero di studenti \n");
 scanf("%d",&presenti);
```
#### Lettura e visualizzazione degli elementi di tipo struct studente di un vettore (2)

Prof. G. Ascia

```
for(ind=0;ind<presenti;ind++)
 {printf("Cognome: ");
  scanf("%s",S[ind].cognome);
  printf("Nome: ");
  scanf("%s",S[ind].nome);
  printf("Matricola: ");
  scanf("%ld", &S[ind].matricola);
  printf("Numero di materie: ");
   scanf("%d",&S[ind].nmaterie);
  printf("Media: ");
  scanf("%f", &S[ind].media);
 }
for(ind=0;ind<presenti;ind++)
 {printf("Cognome: %s\n",S[ind].cognome);
  printf("Nome: %s\n",S[ind].nome);
  printf("Matricola: %s\n",S[ind].matricola);
  printf("Numero di materie: %d\n",S[ind].nmaterie);
  printf("Media: %f\n",S[ind].media);
 }
```
Fondamenti di Informatica

}

Lettura degli elementi di tipo struct studente di un vettore e successive ricerca sequenziale (1)

```
Prof. G. Ascia
```

```
#include <stdio.h>
#define N 20
struct studente {
char cognome[20], nome[20];
long matricola;
int nmaterie;
float media;
};
main()
{int ind,trovato;
long matricola;
 struct studente S[N];
for(ind=0;ind<N;ind++)
 {prime("Cognome: ")}; scanf("%s",S[ind].cognome);
 printf("Nome: "); scanf("%s",S[ind].nome);
 printf("Matricola: "); scanf("%ld", &S[ind].matricola);
  printf("Numero materie: "); scanf("%d",&S[ind].nmaterie);
  printf("Media: "); scanf("%f",&S[ind].media);
 }
```
#### Lettura degli elementi di tipo struct studente di un vettore e successive ricerca sequenziale (2)

Prof. G. Ascia

```
printf("Inserisci il numero di matricola: ");
 scanf("%ld",&matricola);
/* Ricerca */
for(ind=0; ind<N)
   if(S[ind].matricola==matricola) 
      break;
if(ind<N)
 {printf("Cognome: %s\n",S[ind].cognome);
  printf("Nome: %s\n",S[ind].nome);
  printf("Matricola: %ld\n",S[ind].matricola);
  printf("Numero di materie: %d\n",S[ind].nmaterie);
  printf("Media: %f\n",S[ind].media);
 }
else printf("Non e' presente");
}
```
#### Lettura degli elementi di tipo struct studente di un vettore e ordinamento mediante bubble sort (1)

Prof. G. Ascia

```
#include <stdio.h>
#define N 20
struct studente {
char cognome[20], nome[20];
long matricola;
int nmaterie;
float media;
};
main()
{int ind,sup;
 long matricola;
 struct studente S[N], aux;
for(ind=0;ind<N;ind++)
 {prime("Cognome: ")}; scanf("%s",S[ind].cognome);
 printf("Nome: "); scanf("%s",S[ind].nome);
 printf("Matricola: "); scanf("%ld", &S[ind].matricola);
  printf("Numero materie: "); scanf("%d",&S[ind].nmaterie);
 printf("Media: "); scanf("%f", &S[ind].media);
 }
```
#### Lettura degli elementi di tipo struct studente di un vettore e ordinamento mediante bubble sort (2)

Prof. G. Ascia

```
for(sup=N-1; sup>0; sup--)
   for(ind=0;ind\leqsup;ind++)
       if(S[ind+1].matricola<S[ind].matricola)
         \{aux=S[\text{ind}+1];S[ind+1]=S[ind];
           S[ind]=aux;
         }
for(ind=0;ind<N;ind++)
   {printf("Cognome: %s\n",S[ind].cognome);
   printf("Nome: %s\n",S[ind].nome);
   printf("Matricola: %ld\n",S[ind].matricola);
   printf("Numero di materie: %d\n",S[ind].nmaterie);
   printf("Media: %f\n",S[ind].media);
 }
```
}